Programa de Cooperación Territorial Programme de Coopération Territoriale Programa de Cooperação Territorial **Territorial Cooperation Programme** 

**Interreg IV B SIP**  $\frac{1}{2}$ www.interreg-sudoe.eu **Outils à disposition des bénéficiaires potentiels potentiels**

# Lancement deuxième appel à projets Santander, 2-3 décembre 200

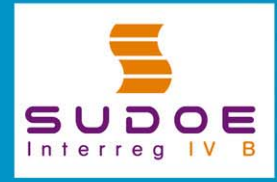

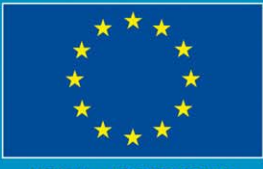

**UE/EU - FEDER/ERDF** 

Programa de Cooperación Territorial Programme de Coopération Territoriale Programa de Cooperação Territorial **Territorial Cooperation Programme** 

#### **OUTILS 2º APPEL À PROJETS**

**Interreg IV B** www.interreg-sudoe.eu

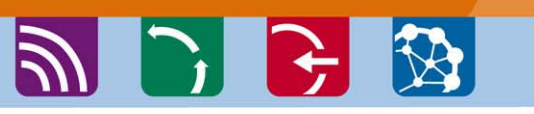

### COMME IL A ÉTÉ FAIT LORS DU PREMIER APPEL À PROJETS

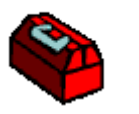

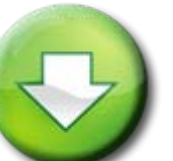

Les organes de gestion du programme mettent à disposition des bénéficiaires potentiels toute une série d'outils et de documents visant à faciliter l'**élaboration et la présentation de leurs propositions.** 

**Tous les outils disponibles sur le site Internet du programme[: Comment présenter une candidature de](http://www.interreg-sudoe.eu/FRA/d/117/APPEL-A-PROJECTS/Comment-presenter-une-candidature-de-projet)  [projet?](http://www.interreg-sudoe.eu/FRA/d/117/APPEL-A-PROJECTS/Comment-presenter-une-candidature-de-projet)**

Interreg IV B

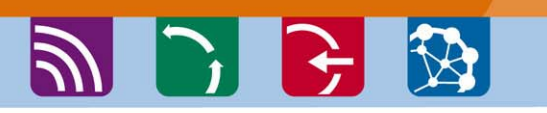

Programa de Cooperación Territorial

Programme de Coopération Territoriale Programa de Cooperação Territorial **Territorial Cooperation Programme** 

# **[1. Texte officiel de l'appel à projets](http://www.interreg-sudoe.eu/FRA/d/117/APPEL-A-PROJECTS/Comment-presenter-une-candidature-de-projet)**

**Expose les principaux aspects du deuxième appel à projets: délai de présentation des candidatures, budget disponible, bénéficiaires potentiels, etc.**

# **[2. Formulaire de candidature](http://www.interreg-sudoe.eu/contenido-dinamico/biblioteca_ficheros/C88FF6C9-7CEE-6725-C5B8-46F1CCA1F2F2.pdf)**

**Modèle obligatoire que doit présenter tout porteur de projets à travers l'application informatique du programme accompagné des documents obligatoires. Il doit être envoyé en version papier et électronique**

Programa de Cooperación Territorial **SUDOE** Programme de Coopération Territoriale Programa de Cooperação Territorial **Territorial Cooperation Programme** 

Interreg IV B www.interreg-sudoe.eu

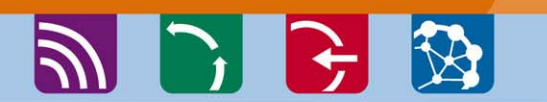

# **3. Application informatique**

**Système informatique pour gérer le programme/projets mis en oeuvre par l'AUG pour enregister et échanger de façon sécurisée les informations transmises par les acteurs intervenant dans le programme /projets, dans des formats normalisés et dans un objectif de dématérialisation et de simplification des procédures.**

Pour participer au deuxième appel à projets, les porteurs de projets doivent s'enregistrer dans l'application informatique pour obtenir le nom d'utilisateur et le mot clé[:](https://intranet.interreg-sudoe.eu/registro?idioma=fr)

[https://intranet.interreg-sudoe.eu/registro](https://intranet.interreg-sudoe.eu/registro?idioma=fr)

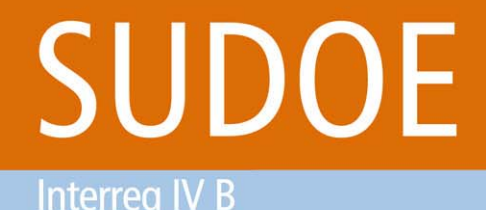

www.interreg-sudoe.eu

Programa de Cooperación Territorial Programme de Coopération Territoriale Programa de Cooperação Territorial **Territorial Cooperation Programme** 

シレビ ず

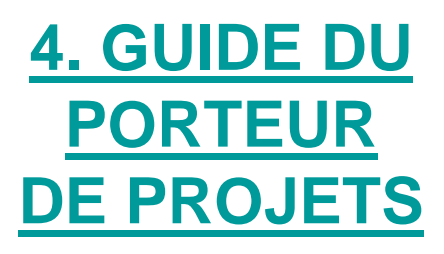

**Instrument fondamental pour aider les porteurs de projets dans le montage de projets et fournit des informations essentielles qu'ils doivent connaître avant de présenter une candidature**

Divisé en 12 fiches qui abordent chaque thème principal:

- Présentation du programme et des organes de gestion
- -Obligations des bénéficiaires
- -Préparation du projet: idée, partenariat, plan de travail et plan financier
- -Définition projet structurant
- -Caractéristiques du deuxième appel à projets
- Processus de sélection

Interrea IV B www.interreg-sudoe.eu

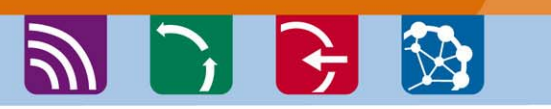

Programa de Cooperación Territorial

Programme de Coopération Territoriale Programa de Cooperação Territorial **Territorial Cooperation Programme** 

# **5. Guides pour la saisie du formulaire de candidature**

**Les candidatures doivent obligatoirement être présentées à travers l'application informatique du programme SUDOE.** Sont disponibles:

> -**[Guide rapide d'utilisation](http://www.interreg-sudoe.eu/contenido-dinamico/libreria-ficheros/C8E52164-8E92-A76E-14A3-EBE2A93DF28D.pdf)**

#### $\mathcal{L}_{\mathcal{A}}$ **[Guide pas à pas](http://www.interreg-sudoe.eu/contenido-dinamico/biblioteca_ficheros/645A8742-1695-0A01-FD37-50E826473253.pdf)**

pour aider les porteurs de projets dans la saisie des différentes parties du formulaire de candidature qui doit être envoyé au secrétariat technique conjoint.

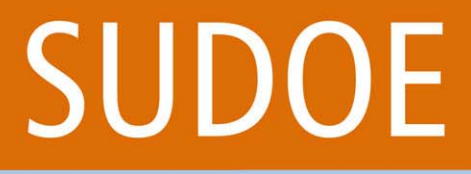

Programa de Cooperación Territorial Programme de Coopération Territoriale Programa de Cooperação Territorial **Territorial Cooperation Programme** 

Interreg IV B www.interreg-sudoe.eu

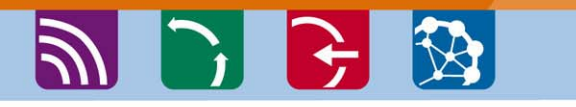

### **[6. Guide pour la saisie du plan financier](http://www.interreg-sudoe.eu/contenido-dinamico/biblioteca_ficheros/1957AAD0-70B3-B71E-06A3-BE8492CD57E1.pdf)**

#### **Guide avec les étapes à suivre pour l'élaboration du plan financier**

# **[7. Modèle pour insérer le plan financier](http://www.interreg-sudoe.eu/contenido-dinamico/libreria-ficheros/1E574BD8-BE19-2161-CECF-2FADAF612E94.xls)  dans l'application informatique**

**Modèle à travers duquel les bénéficiaires pourront réaliser les calculs nécessaires pour la saisie du plan financier dans l'application informatique.**

Programa de Cooperación Territorial Programme de Coopération Territoriale Programa de Cooperação Territorial **Territorial Cooperation Programme** 

Interreg IV B www.interreg-sudoe.eu

**SUDOE** 

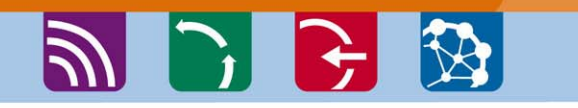

# **[8. Bourse des projets](http://www.interreg-sudoe.eu/FRA/f/109/APPEL-A-PROJECTS/La-Bourse-des-Projets)**

**Les bénéficiaires potentiels peuvent remplir à travers le site Internet du programme [un formulaire](http://www.interreg-sudoe.eu/FRA/f/106/APPEL-A-PROJECTS/Formulaire-de-recherche-de-partenaire) dans lequel ils présentent leur idée de projets et/ou les bénéficiaires potentiels recherchés.**

Les fiches reçues sont publiées sur le site Internet du programme pour que tous les bénéficiaires intéressés puissent se contacter.

Les fiches reçues jusqu'a présent sont exposées sur les panneaux à l'entrée de la salle

Programa de Cooperación Territorial Programme de Coopération Territoriale Programa de Cooperação Territorial **Territorial Cooperation Programme** 

Interreg IV B www.interreg-sudoe.eu

**SUDOE** 

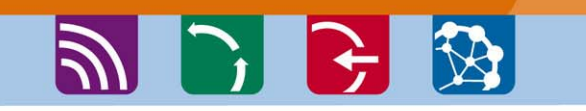

# **[9. Formulaire d'assistance](http://www.interreg-sudoe.eu/contenido-dinamico/libreria-ficheros/39BF7A2C-E521-5E1A-7AAA-2CFF90D7352D.pdf)**

**Les porteurs de projets peuvent envoyer au STC ce formulaire disponible sur le site Internet du programme afin d'obtenir une aide sur tous les aspects relatifs à la proposition de projet ou sur l'appel à projets en général.** 

# **[10. Questions fréquentes](http://www.interreg-sudoe.eu/FRA/f/100/APPEL-A-PROJECTS/FAQS)**

**Une liste ave les questions les plus communes et leurs réponses correspondantes sera actualisée régulièrement sur le site Internet du programme pour que les porteurs de projets potentiels puissent les consulter.**

Programa de Cooperación Territorial **SUDOE** Programme de Coopération Territoriale Programa de Cooperação Territorial **Territorial Cooperation Programme** 

Interreg IV B www.interreg-sudoe.eu

# **2 D G B 11. Autres outils**

**[- Documents de référence du programme existants sur le](http://www.interreg-sudoe.eu/FRA/f/118/Communication/e-bibliotheque-SUDOE)  [site:](http://www.interreg-sudoe.eu/FRA/f/118/Communication/e-bibliotheque-SUDOE)** 

- Programme opérationnel
- Evaluation ex ante et évaluation environnementale stratégique du programme opérationnel

- Réglementation communautaire applicable à la gestion du programme SUDOE

- **Actualisation continue du site du programme ("Dernières actualisations")**

- **Attention traditionnelle du STC:** A votre disposition pendant tout l'appel à projets pour vous aider à présenter votre projet.

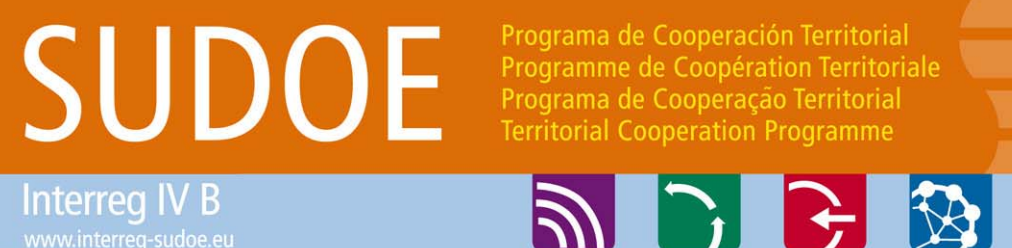

www.interreg-sudoe.eu

**12. Journées de lancement du deuxième appel à projets**

- **Présentations** pour mieux connaître le deuxième appel à projet (guides, formulaire de candidature, application informatique, etc.).

-**Brokerage event: rencontres pour la formation de partenariats et l'apparition de projets:** 

a) Présentations d'idées de projets

b) Rencontres entre bénéficiaires. Disponibilité des correspondants nationaux et du STC.

Programa de Cooperación Territorial Programme de Coopération Territoriale Programa de Cooperação Territorial **Territorial Cooperation Programme** 

**Interreg IV B** www.interreg-sudoe.eu

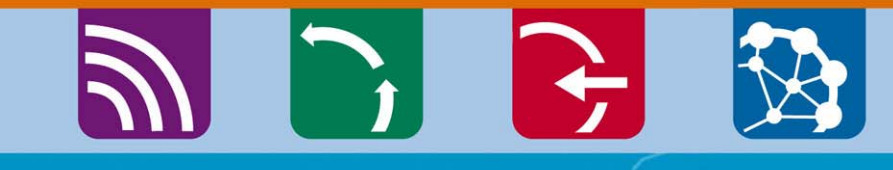

R DO

# **MERCI POUR VOTRE ATTENTION ATTENTION**

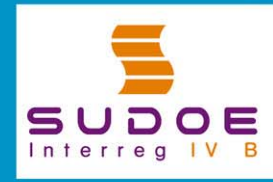

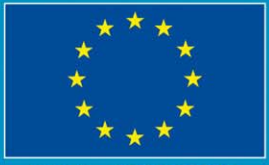

**UE/EU - FEDER/ERDF**